# Protokoll 1: Einführung - Physikalische Prozesse in der Ökologie

Bastian Heÿ, Rebekka Hüfner

08.12.2009

## 1 Aufgabenstellung

Berechnen Sie die Temperaturabhängigkeit des Dampfdruckes von 10% bis 100% relativer Feuchtigkeit in Schritten von je 10% und stellen Sie diese grafisch dar. Wie groß ist die relative Änderung des Sättigungsdampfdruckes bei einer Temperaturerhöhung um 10 °C?

## 2 Methode der Auswertung

### 2.1 Theorie $_{\rm Heff}$

Der Sättigungsdampfdruck ES von Wasserdampf ist nur von der Lufttemperatur  $\vartheta_L$  abhängig und kann daher mit der MAGNUS-Formel näherungsweise berechnet werden. Da die ausschlieÿliche Abhängigkeit von der Lufttemperatur nur bei Reinstoffen gegeben ist, gilt die MAGNUS-Formel nur für den Sätti-

gungsdampfdruck der sich in einem Gleichgewicht mit reinem Wasser bildet.  

$$
ES = 6.1078 \cdot exp(\frac{17.08085 \cdot \vartheta_L}{234.175 + \vartheta_L})
$$
 für Wasser von 0.0°C bis 100.9 °C

Das Verhältnis des Dampfdruckes e zum Sättigungsdampfdruck ES wird durch die relative Luftfeuchtigkeit RF beschrieben.

 $RF = \frac{e}{ES}$ 

Der Dampfdruck e lässt sich somit als Produkt der jeweiligen relativen Luftfeuchtigkeiten und des temperaturabhängigen Sättigungsdampfdruckes berechnen.

#### 2.2  $SAS-Quellcode<sub>Hüfner</sub>$

### Data ueb $01$ ;

- /\* do-Schleife erzeugt 50 Werte von 0 bis 49 für die Lufttemperatur \*/ do Temp=0 to 50 by 1;
- /\* Magnus-Formel: Temp in Celsius, Es in hPa  $*/$ Es=6.10780\*exp( $(17.08085*Temp)/(234.175+Temp)$ );
- /\* Dampfdruck e in Schritten a  $10\%$  \*/

e  $10=10/100*Es;$ e  $20=20/100*Es;$ e  $30=30/100*$ Es; e  $40=40/100*Es;$ e  $50 = 50/100*$ Es; e  $60=60/100*Es$ ; e  $70 = 70/100*Es;$ e  $80 = 80/100*$ Es; e  $90 = 90/100*Es$ ;  $ES = 100/100*Es;$ output; end; run;

```
\sqrt{\rm *Grafische Augabe*}/goptions device=gif733 gsfmode=REPLACE;
```
 $/*$  Umlaute  $*/$ GOPTIONS DEVMAP=WINANSI KEYMAP=WINANSI;

```
/*Specificherort*/goptions GACCESS='sasgastd>U:\ppoek\ueb\u1\ueb1 abb1 ohne.gif';
```

```
/*Beschriftung der Achsen"*/
axis1 label=("Dampfdruck in hPa"); axis2 label=(angle=90 "Lufttemperatur
in ^{\circ}C");
```

```
/*Verbinden (i=interpol) der Punkte Verändern der Punkte (v=vertices)*/
symbol1 i=join v=none c=steel;
symbol2 i=join v=none c=VLIGB;
symbol3 i=join v=none c=cyan;
symbol4 i=join v=none c=green;
symbol5 i=join v=none color=VIPK;symbol6 i=join v=none color=MOPPK;symbol7 i=join v=none color=DAY;
symbol8 i=join v=none color=LIPYsymbol9 i=join v=none color=VPAP;
symbol10 i=join v=none color=VIV;
```
 $/*$ Titel\*/

title1 height=3 'Darstellung der Temperaturabhängigkeit des Dampfdrucks bei verschiedenen relativen Feuchtigkeiten';

/\*Positionierung der Legende\*/ legend1 label=none mode=reserve position=(outside bottom center) frame;

/\*Abbildung erzeugen\*/ proc gplot data = ueb01; plot (e\_10 e\_20 e\_30 e\_40 e\_50 e\_60 e\_70 e\_80 e\_90 Es) \* Temp/ overlay haxis=axis1 vaxis=axis2 legend=legend1; run; quit;

# 3 Ergebnisse

Darstellung der Temperaturabhängigkeit des Dampfdrucks bei verschiedenen relativen Feuchtigkeiten

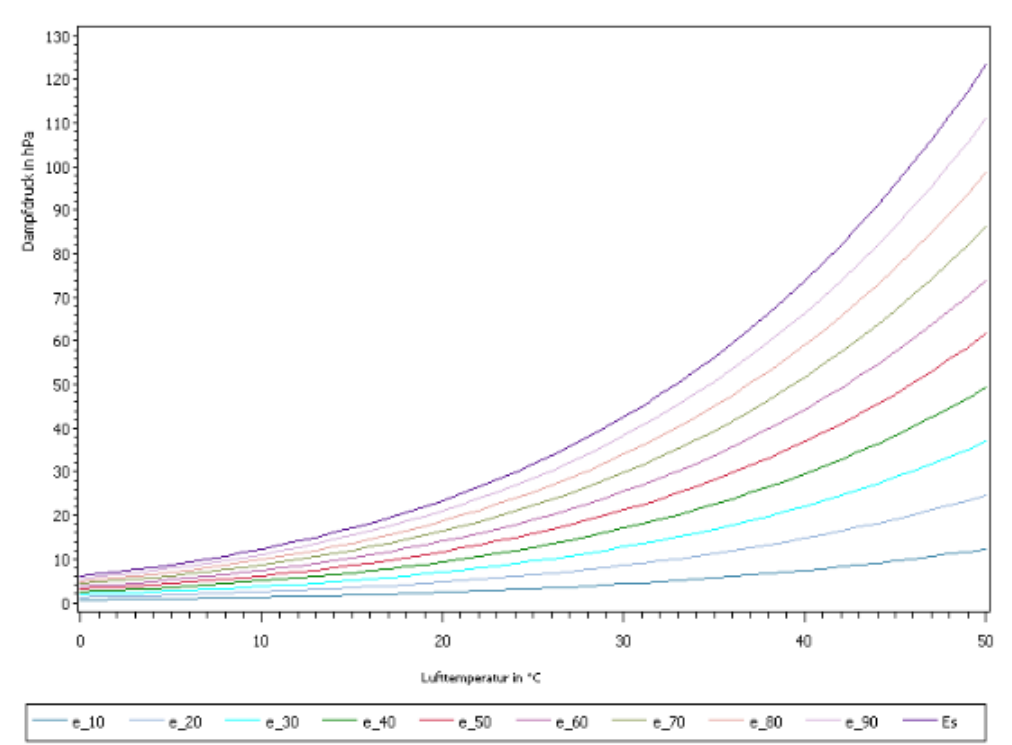

Abb. 1: Abhängigkeit des Dampfdruckes  $e$  in  $hPa$  von der Lufttemperatur in  $-\epsilon_{.10} - \epsilon_{.20} - \epsilon_{.30} - \epsilon_{.40} - \epsilon_{.50} - \epsilon_{.60} - \epsilon_{.70}$ <br>Abb. 1: Abhängigkeit des Dampfdruckes  $e$  in  $hPa$  von der<br>°C bei zehn relativen Luftfeuchtigkeiten von 10% bis 100%.

#### $Diskusion_{Heß}$  $\overline{\mathbf{4}}$

Die grafische Darstellung der Ergebnisse in Abb.1 veranschaulicht die Abhängigkeit des Dampfdruckes  $e$  von der Lufttemperatur  $ES$ , außerdem wird deutlich, dass dieser Zusammenhang nicht linear ist. Eine Erhöhung der Temperatur wirkt sich also bei höheren Ausgangstemperaturen stärker aus als bei niedrigeren. Der Vergleich der einzelnen Plots von 10% bis 100%  $RF$  verdeutlicht, dass der Zusammenhang zwischen relativer Luftfeuchtigkeit und Dampfdruck linear ist.

#### Schlussfolgerungen<sub>Hüfner</sub>  $\overline{5}$

Mit Hilfe des Sättigungsdampfdruckes  $ES$  und der relativen Feuchtigkeit  $RF$ lässt sich der Dampfdruck e berechnen.

Da der Dampfdruck aber von der Lufttemperatur exponentiell und von der relativen Feuchtigkeit linear abhängt müssen für seine Berechnung beide Größen gegeben sein, ansonsten können bei Schätzungen die Abweichungen vom wirklichen Verlauf sehr groß sein.

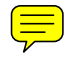